## **Redux State of Mind**

Mobile App State als Single Entry Point System

#### **Team inovex**

*Karlsruhe · Köln · München · Hamburg Berlin · Stuttgart · Pforzheim · Erlangen* 

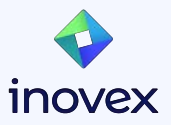

## **Disclaimer A**

- MVVM ist nicht schlecht
- manche Probleme sind iOS spezifisch
- Viel Stoff in kurzer Zeit

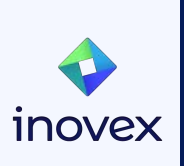

### **Was schauen wir uns an**

- Social Hub Demo
- Redux Einführung
- ● Refactoring von MVVM zu **TCA**
- **V** Testing
- **C** Neue Features implementieren

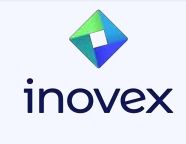

```
class Post: Equatable, Identifiable, Hashable {
   let id: UUID
   let created: Date
   let author: String
   let text: String
   var likes: Int
   init(id: UUID, created: Date, author: String, text: String, likes: Int) {
      self.id = id
      self.created = created
      self.author = author
      self.text = text
      self.likes = likes
   }
   func hash(into hasher: inout Hasher) {
     hasher.combine(id)
     hasher.combine(created)
     hasher.combine(author)
     hasher.combine(text)
     hasher.combine(likes)
   }
   static func == (lhs: Post, rhs: Post) -> Bool {
      lhs.id == rhs.id &&
      lhs.created == rhs.created &&
      lhs.author == rhs.author &&
      lhs.text == rhs.text &&
      lhs.likes == rhs.likes
   }
}
```
**struct** Post: Equatable, Identifiable, Hashable { **let** id: UUID **let** created: Date **let** author: String **let** text: String **var** likes: Int

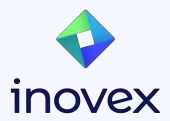

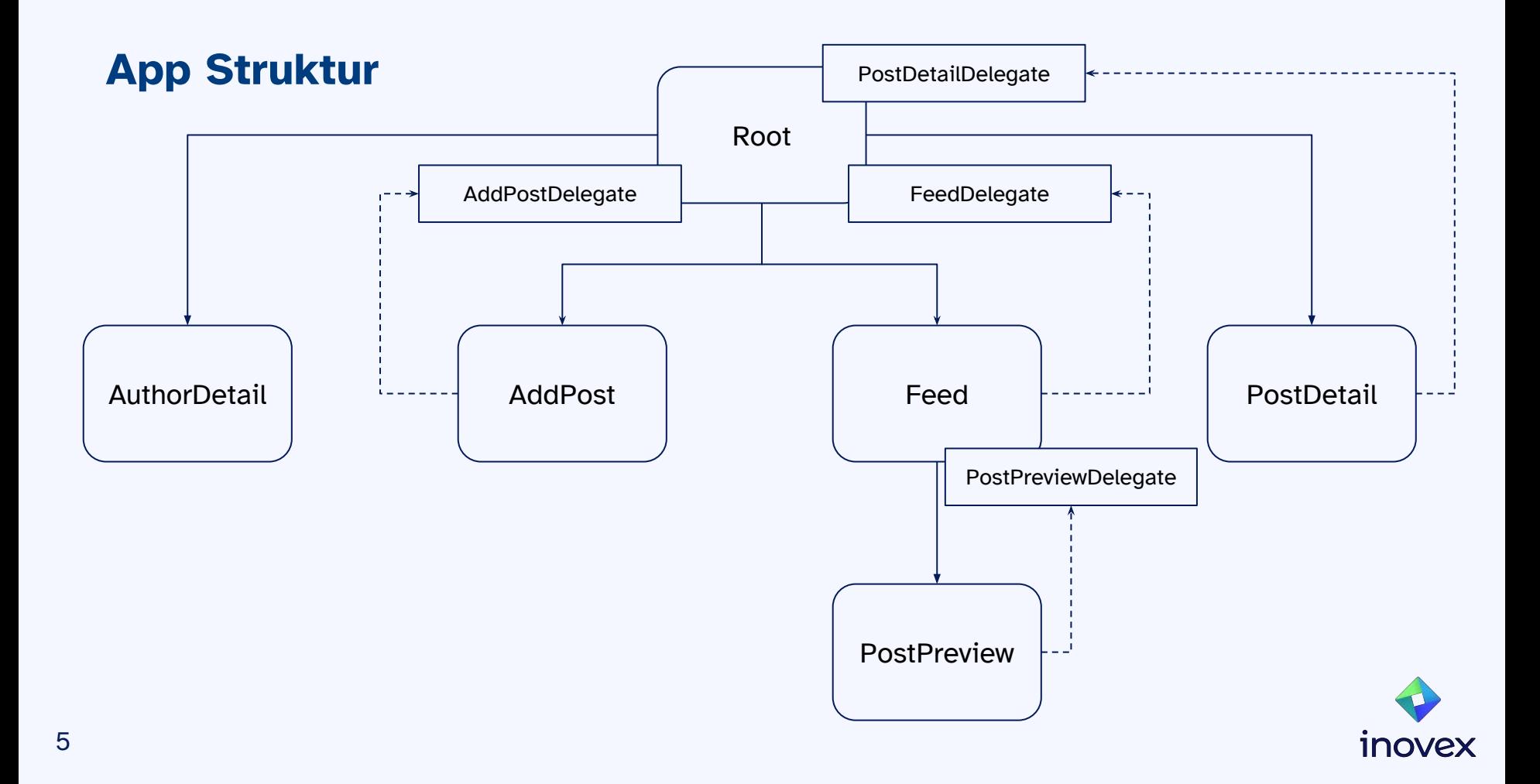

#### **View Model**

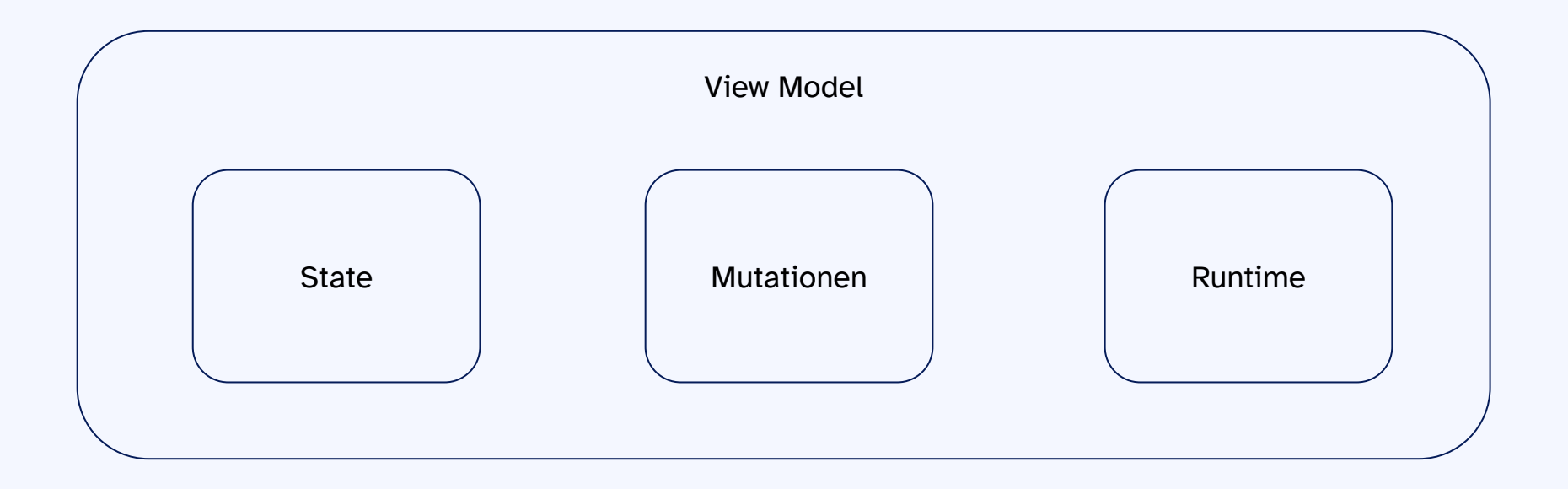

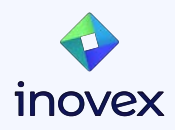

#### **Redux**

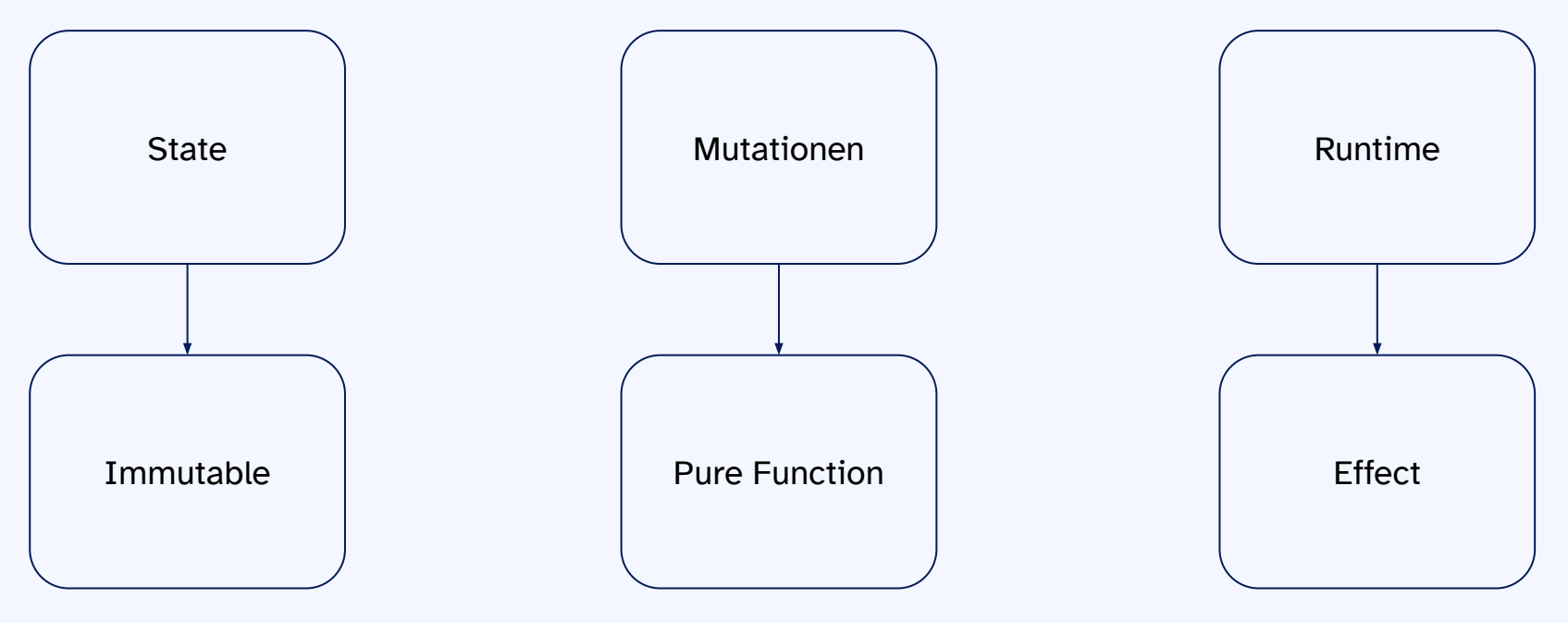

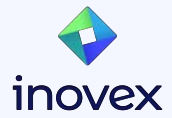

#### **Redux**

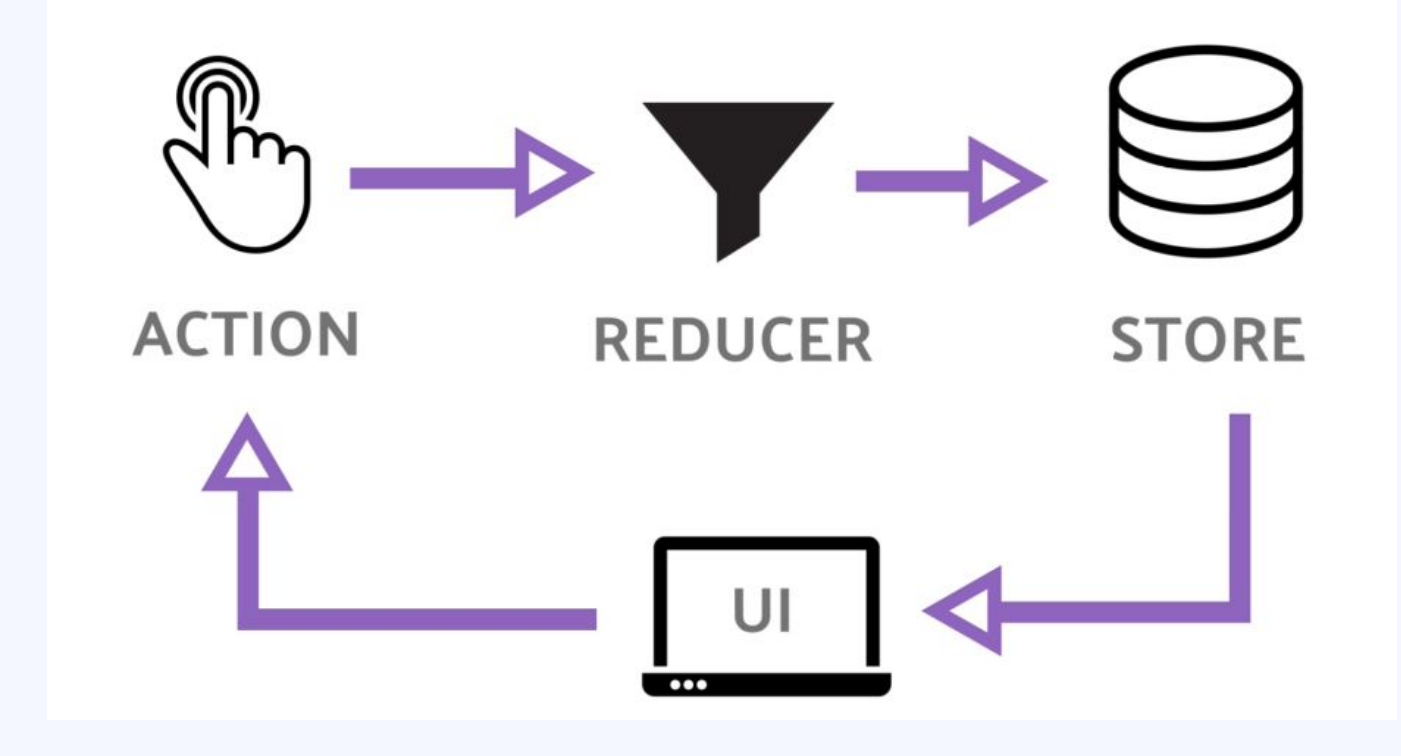

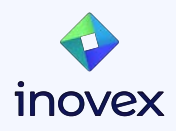

# **Vielen Dank!**

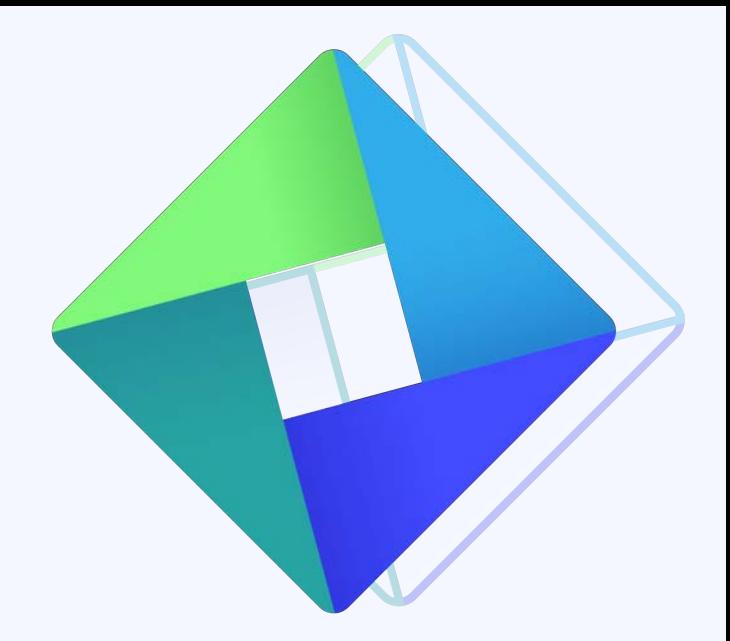

#### **Pascal van der Locht Software Developer**

pascal.vanderlocht[@inovex.de](mailto:lukas.funk@inovex.de)

Silberburgstraße 122, 70176 **Stuttgart** 

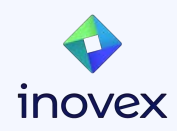